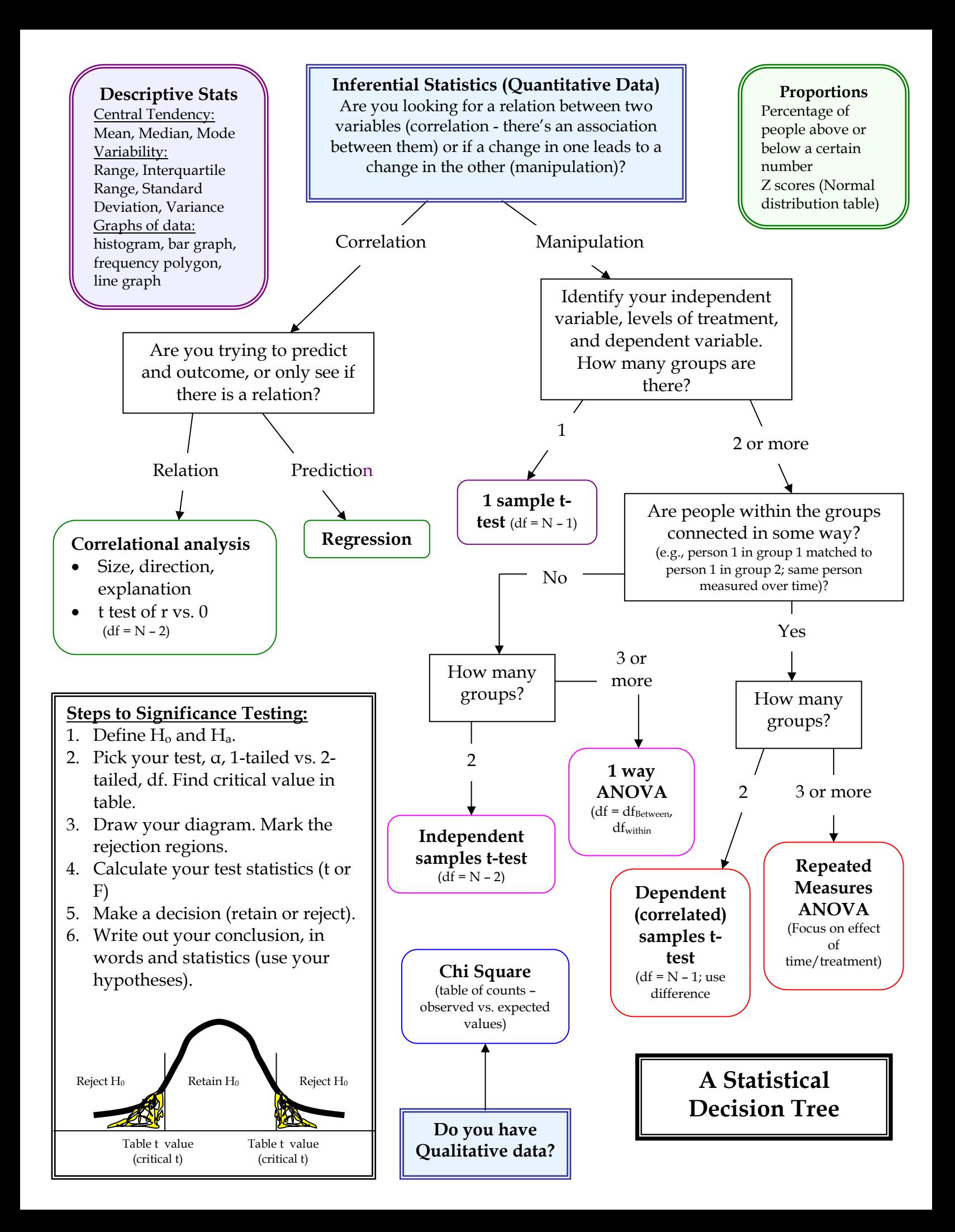

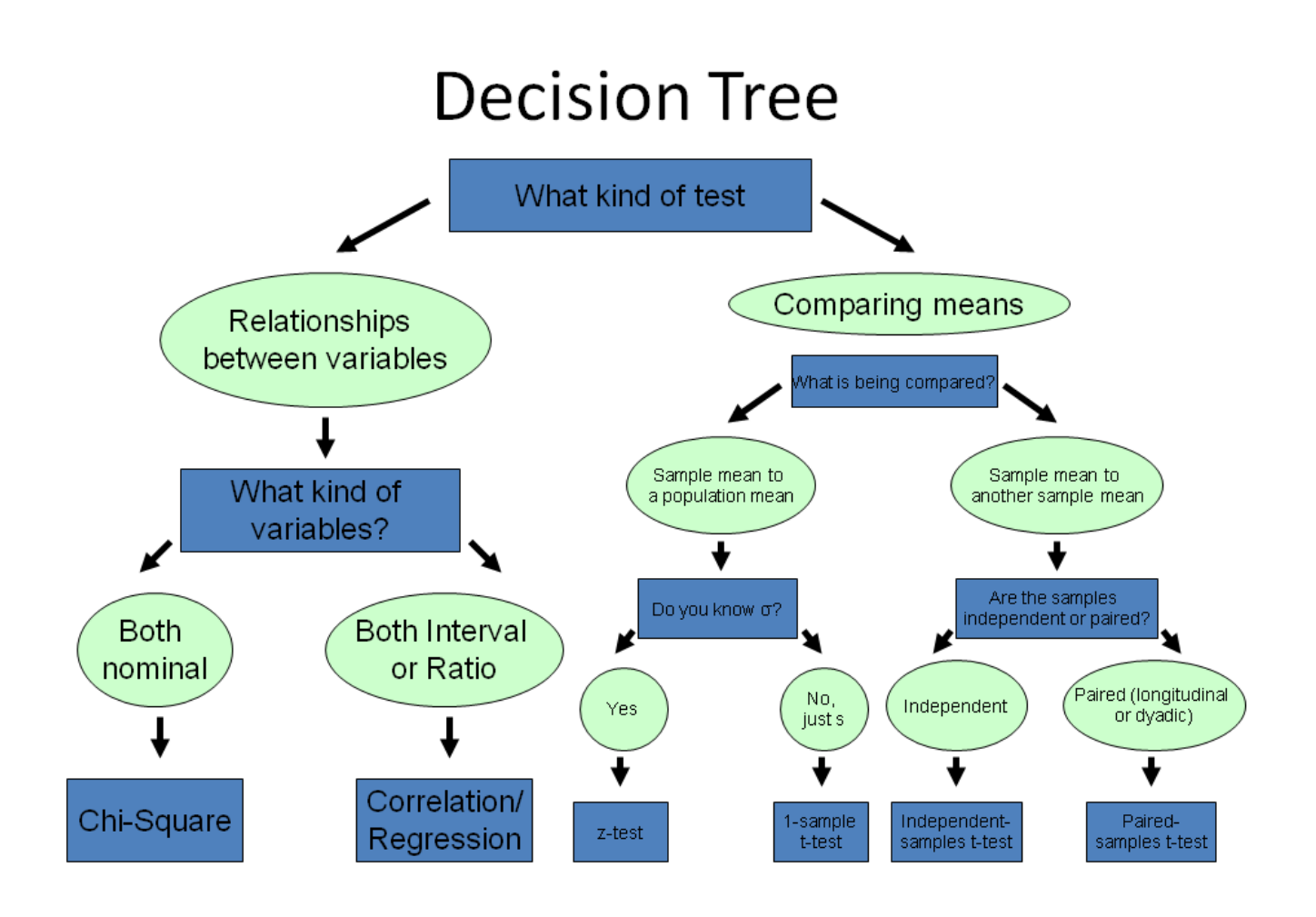

See also:<http://bama.ua.edu/~jleeper/627/choosestat.html>